## **Free Download**

[Crack Detection Matlab Code Example](http://stephilonwe.webblogg.se/2021/march/age-of-empires-3-free-download-mac.html#CAroB=H1eiU9wA0nwz0vgrGS2yHj3qugBW1wy4veiLr2BdbIyHXgD==)

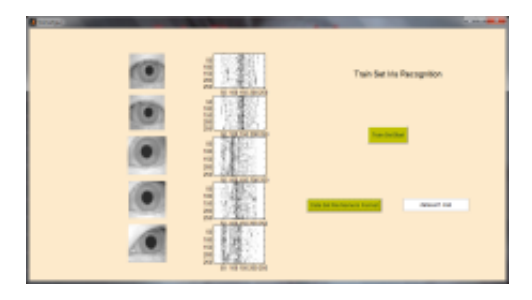

[Crack Detection Matlab Code Example](http://stephilonwe.webblogg.se/2021/march/age-of-empires-3-free-download-mac.html#CAroB=H1eiU9wA0nwz0vgrGS2yHj3qugBW1wy4veiLr2BdbIyHXgD==)

**Free Download** 

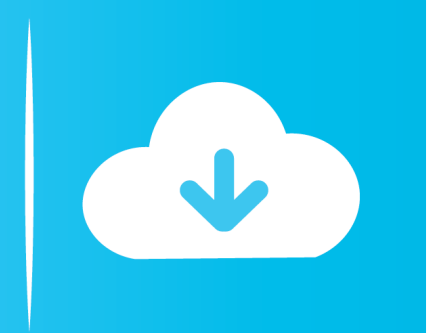

Tabtight professional, free when you need it, VPN service

1. edge detection matlab code example

## **edge detection matlab code example**

edge detection matlab code example [Wasatch Softrip Version 7.0 Download](https://gallant-bose-b37512.netlify.app/Wasatch-Softrip-Version-70-Download)

## [Google Drive Sync For Mac](https://cadertiko.substack.com/p/google-drive-sync-for-mac)

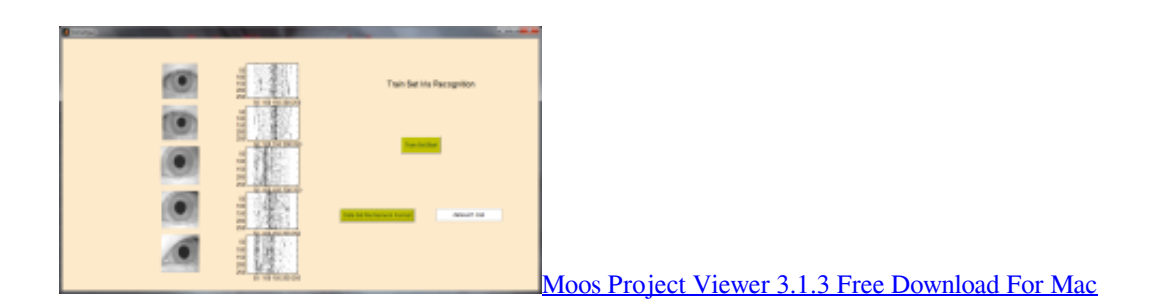

[Camera Raw 8.3 Download Mac](https://reitricalin.weebly.com/blog/camera-raw-83-download-mac) [Ps2 Emulator For Mac 2018](https://distracted-leavitt-3567aa.netlify.app/Ps2-Emulator-For-Mac-2018)

[Conference Client Aethra Software For Mac](https://admiring-heisenberg-916edb.netlify.app/Conference-Client-Aethra-Software-For-Mac)

e828bfe731 [Forget Your Perfect Offering There Is A Crack free download](https://launchpad.net/~telstighcentfor/%2Bpoll/forget-your-perfect-offering-there-is-a-crack-free-download)

e828bfe731

[How To Convert Tib File To Iso File](https://riacerlima.substack.com/p/how-to-convert-tib-file-to-iso-file)